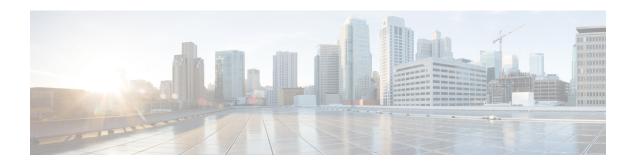

# **Call Object**

- Call Object, on page 1
- Current Call, on page 2
- ECC Variables, on page 2
- Passing Call Variables, on page 2
- ECC Variable Value Retrieval, on page 3
- ECC Values, on page 4
- Properties, on page 5
- Methods, on page 7

# **Call Object**

The Call object provides developers using the CTI OS Client Interface Library with an interface to Call behavior and control. The Call object enables you to perform all call behaviors, such as answering, hanging up, or transferring a call. The Call object represents one call connection of a call. For a call between two parties there are two call connections, and thus there are two distinct CIL Call objects.

The object stores specific call information as properties, including the ICMEnterpriseUniqueID, ANI, DNIS, Call variables, and ExpandedCallContext variables. The Call object is created in response to call events received at the CIL. The Call object properties and state are updated throughout the lifetime of the call connection.

For more information about accessing Call and ECC variables via the GetValue mechanism, see CIL Coding Conventions.

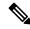

Note

CTI server updates CTI clients with events corresponding to CALL\_PARTY\_UPDATE\_IND (CALL\_DELIVERED\_EVENT and CALL\_ESTABLISHED\_EVENT with EventCause 50 (CEC\_CALL\_PARTY\_UPDATE\_IND)). These events are sent to CTI\_SERVICE\_ALL\_EVENTS to build the call state properly on the CTI\_SERVICE\_ALL\_EVENTS client after one side of CTI server/PG is gracefully shut down. Any custom clients can handle extra events from the CTI OS server.

## **Related Topics**

**CIL Coding Conventions** 

# **Current Call**

The Client Interface Library uses the concept of a Current Call. The CTI OS Toolkit uses the Current Call concept as a way for the controls and the application to communicate with each other regarding which call is currently selected and is the one to act on. For example, if an agent has a call and receives a new Ringing call, they might select the Talking call on the grid. At this click, CallAppearanceMgr control calls SetCurrentCall() to make this call the Current Call. When the agent clicks the Hold control, this control calls GetCurrentCall() to obtain a call pointer through which to call the Hold() method. The agent can then select the Ringing call, which again causes the CallAppearanceMgr control to call SetCurrentCall() to make this new call the current call. Then, when the agent clicks the Answer control, this control again calls GetCurrentCall() to obtain a call pointer through which to call the Answer() method.

If your application uses Cisco's out-of-the-box button controls (for more information, see CTI OS ActiveX Controls), but not the CallAppearanceMgr grid control, you need to use SetCurrentCall() and GetCurrentCall() for the button controls to enable and disable correctly when switching between multiple calls.

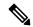

Note

The CurrentCall concept does not place any limitations on call control of non-current calls. All of the call behaviors implemented by method calls on the Call object work on any Call object that is available at the CIL, even if it is not the CurrentCall.

# **ECC Variables**

The Unified ICM provides a customer-defined data layout for sending call context data with a call. This mechanism is called Expanded Call Context, or ECC. You define ECC variables in the Unified ICM Configuration Manager. You send ECC variables between Unified ICM servers in ECC payloads. After configuring an ECC variable, you must include it in an ECC payload before using it. The mechanism for accessing ECC variables from CTI OS is similar to accessing all other call variables.

To simplify the organization of properties on the Call object, the ECC variables are stored in their own Arguments structure which is nested in the Call object Arguments structure.

# **Passing Call Variables**

- A consultative transfer is one in which the transferring or forwarding party either connects the caller to a ringing phone or speaks with the third party before connecting the caller to the third party. In a consultative transfer on the same peripheral gateway, if a variable is updated with data during the primary call, and the same variable is then updated with data during the transferred call, the call data from the initial call takes precedence and replaces the call data from the transferred call.
- For calls that are transferred between peripheral gateways, update call variables on the primary call before transferring the call. Only call variable information from the primary call is included in the route request to the other peripheral gateway. Any call variable information that you change after the call is transferred is lost because the call variable information was not included in the route request when the call was transferred.

• The Unified ICM call control variable map is a string that describes the mappings of a peripheral's call control variables to Unified ICM call control variables. You can edit this string to identify the call variables that an agent can change.

# **ECC Variable Value Retrieval**

To retrieve an ECC variable from the Call object, first retrieve the ECC (Arguments) structure from the Call object using GetValueArray with keyword ECC. Then, retrieve the specific ECC variable required by using its name as the keyword to GetValueInt, GetValueArray, or GetValueString, depending on its type. The following is some sample code for C++ without COM:

```
Arguments * pECCData = NULL; string sMyECCVariable;
int nMyECCArrayVariable;

if (pCall->IsValid(CTIOS_ECC))
{
  pCall->GetValueArray(CTIOS_ECC, &pECCData);

if (pECCData)
{
  if (pECCData->IsValid("user.MyECC"))
  pECCData->GetValueString->("user.MyECC", &sMyECCVariable);

if (pECCData->IsValid("user.MyArray[2]"))
  pECCData->GetValueInt("user.MyArray[2]", &nMyECCArrayVariable);

pECCData->Release();
  pECCData = NULL;
}
}
```

#### Sample code for VB without COM:

The same thing in Java is as follows:

```
if(Call != null) {
Arguments rArgEcc = new Arguments();
rArgEcc = Call.GetValueArray(CTIOS_ECC);
if(null != rArgEcc)
{
```

```
rArgEcc.NumElements();
Integer intVal =
rArgEcc.GetValueIntObj("user.MyECC");
String strVal =
rArgEcc.GetValueString("userMyArray[2]");
}
}
```

# **ECC Values**

If you want to add ECC values to a call without deleting ones that are already set in the call, retrieve the ECC variables and then add the new ones as shown in C++ without COM:

```
Arguments & RequestArgs = Arguments::CreateInstance();
Arguments * pECCData = NULL;

// presumes that we have a Call object pointer in pCall
if (pCall->IsValid (CTIOS_ECC))
pCall->GetValueArray(CTIOS_ECC, &pECCData);

else
Arguments::CreateInstance(&pECCData);

pECCData->AddItem("user.MyECC", "FirstECCVariable");
pECCData->AddItem("user.MyArray[2]", 2222);

RequestArgs.AddItem(CTIOS_ECC, *pECCData);
pCall->SetCallData(RequestArgs);

RequestArgs.Release();
pECCData->Release();
```

The same thing in VB is as follows:

```
Dim MyRequestArgs As New CTIOSARGUMENTSLib.Arguments
Dim MyECCData As CTIOSARGUMENTSLib.Arguments

If MyCall.IsValid(CTIOS_ECC) Then
Set MyECCData = MyCall.GetValueArray(CTIOS_ECC)

Else
Set MyECCData = New CTIOSARGUMENTSLib.Arguments
End If

MyECCData.AddItem("user.MyECC", "FirstECCVariable")
MyECCData.AddItem("user.MyArray[2]", 2222)

MyRequestArgs.AddItem("ECC", MyECCData)

MyCall.SetCallData(MyRequestArgs)
```

The same thing in Java is as follows:

```
Arguments rRequestArgs = new Arguments();
if(Call != null)
{
    Arguments rArgEcc = Call.GetValueArray(CTIOS_ECC);
    if(null == rArgEcc)
    {
        rArgEcc = new Arguments();
    }
    rArgEcc.SetValue("user.MyEcc", 22222);
    rArgEcc.SetValue("user.MyArray[3]", "new data");

    rRequestArgs.SetValue(CTIOS_ECC, rArgEcc);

Call.SetCallData(rRequestArgs);
}
```

# **Properties**

The following table lists the available Call object properties.

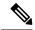

Note

The data type listed for each keyword is the standardized data type discussed in CTI OS CIL Data Types. For more information, see Table 1 for the appropriate language specific types for these keywords.

### **Table 1: Call Object Properties**

| Keyword             | Туре   | Description                                                    |
|---------------------|--------|----------------------------------------------------------------|
| ANI                 | STRING | The calling line ID of the caller.                             |
| CallerEnteredDigits | STRING | The digits entered by the caller in response to VRU prompting. |
| CallStatus          | SHORT  | The current status of the call.                                |
| CallType            | SHORT  | The general classification of the call type.                   |
| CallVariable1       | STRING | Call-related variable data.                                    |
| CallVariable2       | STRING | Call-related variable data.                                    |
| CallVariable3       | STRING | Call-related variable data.                                    |
| CallVariable4       | STRING | Call-related variable data.                                    |
| CallVariable5       | STRING | Call-related variable data.                                    |
| CallVariable6       | STRING | Call-related variable data.                                    |
| CallVariable7       | STRING | Call-related variable data.                                    |
| CallVariable8       | STRING | Call-related variable data.                                    |
| CallVariable9       | STRING | Call-related variable data.                                    |

| Keyword               | Туре      | Description                                                                                                    |  |
|-----------------------|-----------|----------------------------------------------------------------------------------------------------|--|
| CallVariable10        | STRING    | Call-related variable data.                                                                                                    |  |
| CallWrapupData        | STRING    | Call-related variable data.                                                                                                    |  |
| ClassIdentifier       | INT       | Private; for internal use only.                                                                                                    |  |
| DialedNumber          | STRING    | The number dialed.                                                                                                    |  |
| DNIS                  | STRING    | The DNIS provided with the call.                                                                                                    |  |
| ECC                   | ARGUMENTS | Arguments structure of key-value pairs of ECC variables.                                                                                                    |  |
| ICMEnterpriseUniqueID | STRING    | Required only when the call is pre-routed.                                                                                                    |  |
| LineType              | SHORT     | Indicates the type of the teleset line.                                                                                                    |  |
| MeasuredCallQTime     | INT       | Number of seconds this call was in a local queue before being delivered to the agent.                                                                                                    |  |
| PeripheralID          | INT       | The Unified ICM PeripheralID of the ACD where the call activity occurred.                                                                                                    |  |
| RouterCallKeyCallID   | INT       | The call key created by the Unified ICM. The Unified ICM resets this counter at midnight.                                                                                                    |  |
| Router CallKeyDay     | INT       | Together with the RouterCall KeyCallID field forms the unique 64-bit key for locating this call's records in the Unified ICM database. Only provided for Post-routed and Translation-routed calls.    |  |
| ServiceID             | INT       | The Unified ICM ServiceID of the service that the call is attributed to. May contain the special value NULL_SERVICE when not applicable or not available.                                             |  |
| ServiceNumber         | INT       | The service that the call is attributed to, as known to the peripheral. May contain the special value NULL_SERVICE when not applicable or not available.                                              |  |
| SkillGroupID          | INT       | The system-assigned identifier of the agent SkillGroup the call is attributed to. May contain the special value NULL_SKILL_GROUP when not applicable or not available.                                |  |
| SkillGroupNumber      | INT       | The optional, user-defined number of the agent SkillGroup the call is attributed to, as known to the peripheral. May contain the special value NULL_SKILL_GROUP when not applicable or not available. |  |

| Keyword        | Туре   | Description                                            |
|----------------|--------|--------------------------------------------------------|
| UniqueObjectID | STRING | An object ID that uniquely identifies the Call object. |
| UserToUserInfo | STRING | The ISDN user-to-user information element.             |

# **Methods**

The following table lists the available Call object methods.

# Table 2: Call Object Methods

| Method                   | Description                                                                                                    |
|--------------------------|----------------------------------------------------------------------------------------------------|
| Alternate                | Places the current call on hold and retrieves a previously held call.                                                      |
| Answer                   | Answers a call that is in the alerting or ringing state.                                                                   |
| Clear                    | Clears a call, dropping all parties to the call.                                                                           |
| ClearConnection          | Hangs up a call, leaving other parties in a conference call. If there are only two parties on the call it clears the call. |
| Conference               | Either establishes a three party conference call or adds a new party to an existing conference call.                       |
| DumpProperties           | For more information, see CtiOs Object                                                                                     |
| GetAllProperties         | For more information, see CtiOs Object                                                                                     |
| GetCallContext           | Gets data associated with the call other than call and expanded call context (ECC) variables.                              |
| GetCallData              | Obtains call and expanded call context (ECC) variables.                                                                    |
| GetElement               | For more information, see CtiOs Object                                                                                     |
| GetLastError (.NET only) | Returns the last error that occurred on the calling thread.                                                                |
| GetNumProperties         | For more information, see CtiOs Object                                                                                     |
| GetPropertyName          | For more information, see CtiOs Object                                                                                     |
| GetPropertyType          | For more information, see CtiOs Object                                                                                     |
| GetValue methods         | Retrieve a property from the Call object based on the property's name key.                                                 |
| Hold                     | Places a current call on hold.                                                                                             |
| IsValid                  | For more information, see CtiOs Object                                                                                     |
| MakeConsultCall          | Places a current call on hold and makes a new call.                                                                        |

| Method               | Description                                                                                                    |
|----------------------|----------------------------------------------------------------------------------------------------|
| Reconnect            | Clears the current call and then retrieves a held call.                                                                                                    |
| Retrieve             | Retrieves a held call.                                                                                                    |
| SetCallData          | Sets call and expanded call context (ECC) variables.                                                                                                    |
| SendDTMFSignal       | Requests the ACD to send a sequence of DTMF tones.                                                                                                    |
| SingleStepConference | Performs a single step conference.                                                                                                    |
| SingleStepTransfer   | Performs a single step transfer.                                                                                                    |
| Snapshot             | Issues a server request to get the current call information, including call data and a list of associated devices and the connection state for the call of each device. |
| StartRecord          | Starts recording of a call.                                                                                                    |
| StopRecord           | Stops recording of a call.                                                                                                    |
| Transfer             | Transfers a call to a third party.                                                                                                    |

# **Argument Parameters**

The following rules apply to the optional\_args and reserved\_args parameters in Call object methods:

• In VB, you can ignore these parameters altogether. For example, you can treat the line:

```
Answer([reserved_args As IArguments]) As Long
as follows:

Answer()
```

• To ignore these parameters in COM you must send a NULL, as shown:

```
Answer (NULL)
```

# **Alternate**

The Alternate method combines the action of placing a talking call on hold and then retrieving a previously held call at the same device. If there are only two calls at the device, this method can be called via either the current or the held call.

## **Syntax**

C++

```
int Alternate()
int Alternate(Arguments & reserved args);
```

#### COM

```
HRESULT Alternate (/*[in,optional]*/ IArguments *reserved_args, (/*[out, retval]*/ int * errorcode );
```

#### VB

Alternate([reserved args As IArguments]) As Long

#### Java

int Alternate(Arguments rArgs);

# .NET

CilError Alternate (Arguments args)

#### **Parameters**

reserved args

A valid Arguments object, which can be empty. Not currently used, reserved for future use.

errorcode

An output parameter (return parameter in VB) that contains an error code from Table 1.

### **Return Values**

Default CTI OS return values. For more information, see CIL Coding Conventions.

#### Remarks

For switches that allow more than two calls at a device (for example G3), make this request only through the desired held call, because of the ambiguity caused by multiple held calls at the device.

You must make the Alternate request via a call whose status is either LCS\_CONNECT or LCS\_HELD or it fails.

The following events are received if this request is successful.

For the call making the Alternate request:

OnAlternateCallConf event

For the originally current call:

· OnCallHeld event

For the originally held call:

· OnCallRetrieved event

The following events are received by the call making the Alternate request if this request fails:

· OnControlFailureConf event

# **Answer**

The Answer method answers a call that is in the alerting or ringing state (i.e., call status of LCS\_ALERTING).

# **Syntax**

```
C++
    int Answer()
    int Answer(Arguments & reserved_args)

COM
    HRESULT Answer (/*[in,optional]*/ IArguments *reserved_args, (/*[out, retval]*/ int *
    errorcode )

VB
    Answer([reserved_args As IArguments]) As Long

Java
```

#### \_\_\_\_\_

int Answer(Arguments rArgs)

#### .NET

CilError Answer (Arguments args)

# **Parameters**

reserved\_args

Not currently used, reserved for future use.

errorcode

An output parameter (return parameter in VB) that contains an error code from Table 1.

### **Return Value**

Default CTI OS return values. For more information, see CIL Coding Conventions.

## **Remarks**

You can answer a call after the OnCallDelivered event is received. You must make the Answer request via a call whose call status LCS\_ALERTING or it fails.

The following events are received if this request is successful:

- OnAnswerCallConf event
- OnCallEstablished event

The following events are received if this request fails:

OnControlFailureConf event

# Clear

The Clear method clears the call and drops all parties to the call.

## **Syntax**

#### C+1

```
int Clear()int Clear(Arguments & reserved_args);
```

#### COM

```
HRESULT Clear (/*[in,optional]*/ IArguments *reserved_args, (/*[out, retval]*/ int *
    errorcode )

VB
    Clear([reserved_args As IArguments]) As Long

Java
    int Clear(Arguments rArgs);
```

# Parameters

.NET

reserved args

Not currently used, reserved for future use.

CilError Clear (Arguments args);

errorcode

An output parameter (return parameter in VB) that contains an error code from Table 1.

### **Return Value**

Default CTI OS return values. For more information, see CIL Coding Conventions.

#### Remarks

In the case of a multi-party Conference call, calling Clear() results in all of the parties to the call being hung up. (If this is not the desired behavior, see the ClearConnection method.) Under certain switches the Clear request is made via a call whose status is LCS\_CONNECT or LCS\_INITIATE or it fails. Many other switches allow the Clear method to be called via a call whose status is LCS\_ALERTING or LCS\_HOLD. It can never be made via a call whose status is LCS\_NULL indicating that it is already cleared.

The following events are received if this request is successful:

- OnClearCallConf event
- · OnCallCleared event

The following events are received if this request fails:

• OnControlFailureConf event

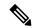

Note

The Clear method is not supported on Unified CCE. Use of the Clear method with Unified CCE results in loss of third-party call control. To avoid this error, applications should use the ClearConnection method instead of Clear to hang up a call.

# ClearConnection

If there are only two parties to the call, ClearConnection clears the call. However, for a multi-party conference call, only one connection is dropped, which is its own connection.

### **Syntax**

```
C++
```

```
int ClearConnection()
int ClearConnection(Arguments & reserved args);
```

### COM

```
HRESULT ClearConnection (/*[in,optional]*/ IArguments *reserved_args, (/*[out, retval]*/
int * errorcode)
```

#### VB

ClearConnection([reserved args As IArguments]) As Long

#### Java

int ClearConnection(Arguments rArgs);

# .NET

CilError ClearConnection(Arguments args);

# **Parameters**

reserved args

Not currently used, reserved for future use.

errorcode

An output parameter (return parameter in VB) that contains an error code from Table 1.

### **Return Value**

Default CTI OS return values. For more information, see CIL Coding Conventions.

#### **Remarks**

As with the Clear method, under certain switches you must make the ClearConnection request via a call whose status is LCS\_CONNECT or LCS\_INITIATE or it fails. Many other switches allow the Clear method to be called via a call whose status is LCS\_ALERTING or LCS\_HOLD. It can never be made via a call whose status is LCS\_NULL indicating that it is already cleared.

The following events are received if this request is successful:

- OnClearConnectionConf event
- OnCallConnectionlCleared event

If this is a two party call, these events are followed by:

• OnCallCleared event

The following events are received if this request fails:

• OnControlFailureConf event

# Conference

The Conference method either begins a new conference call or adds an additional call to an existing conference call. When it begins a new conference call, it combines an original two-party call with a two-party consult call (where the two calls have a common party) into a single three party call. Only the common party (which is called the "Conference Controller") can call this method to make the new conference call. You can call this method on either of the Conference Controller's calls.

#### **Syntax**

```
C++
    int Conference();
    int Conference(Arguments& optional_args)

COM
    HRESULT Conference ( /*[in, optional]*/ IArguments *optional_args, (/*[out, retval]*/
    int * errorcode )

VB
    Conference([optional_args As IArguments]) As Long

Java
    int Conference(Arguments optional_args)
.NET
    CilError Conference(Arguments optional args)
```

#### **Parameters**

optional args

An optional input parameter, which is a pointer or reference to an Arguments array that contains a member with the string value that is the UniqueObjectID of the call to which this call is conferenced. If this argument is used, add it to the Arguments parameter with the keyword of "CallReferenceObjectID". This is only necessary in an environment where there are multiple held calls and the request is made through the talking call. If the request is made through a specific held call in this scenario, or if there are only two calls at the device, this parameter is unnecessary.

errorcode

An output parameter (return parameter in VB) that contains an error code from Table 1.

#### **Return Value**

Default CTI OS return values. For more information, see CIL Coding Conventions.

#### Remarks

Before making this request, the original call must be in the held state and the consult call in the talking state or the request fails. Therefore, if the calls are alternated (see Alternate), they must be alternated again to return the two calls to their appropriate states.

If there are only two calls at the device, you can call this method using either the current or held call. For switches which allow more than two calls at a device (for example G3), make this request through the desired held call to avoid the ambiguity caused by multiple held calls at the device. Otherwise, indicate the desired held call using the optional parameter.

You must make the Conference request via a call whose call status is LCS\_CONNECT or LCS\_HELD or it fails

On certain switches (notably Unified CCE), only the Conference Controller (the party that first initiated the conference call) can add additional parties to an existing conference call.

The following events are received if this request is successful:

- OnConferenceCallConf event
- · OnCallConferenced event

The following events are received if this request fails:

· OnControlFailureConf event

# **GetCallContext**

The GetCallContext method returns an Arguments array containing the values for call properties other than CallVariables and ECC Variables, such as ANI, DNIS, and the other properties listed in the following table.

### **Syntax**

```
C++
    int GetCallContext(Arguments& args)

COM
    HRESULT GetCallContext (/*[out,retval]*/ IArguments ** args)

VB
    GetCallContext (CTIOSCLIENTLib.IArguments args)

Java
    Arguments GetCallContext()
.NET
    Arguments GetCallContext()
```

## **Parameters**

args

C++, COM, and VB: An output parameter containing a reference or a pointer to an Arguments array containing any of the members in the following table that are present in the call.

#### **Return Value**

C++, COM, and VB: Default HRESULT return values. For more information, see CIL Coding Conventions.

Java/.NET: A reference to an Arguments array that, on return, holds name/value pairs from the following table. You can access any of these parameters included from the Arguments array using the associated keyword.

#### Table 3: GetCallContext Arguments Array Contents

| Keyword | Туре   | Description                        |
|---------|--------|------------------------------------|
| ANI     | STRING | The calling line ID of the caller. |

| Keyword               | Туре   | Description                                                                                                    |
|-----------------------|--------|----------------------------------------------------------------------------------------------------|
| CallerEnteredDigits   | STRING | The digits entered by the caller in response to VRU prompting.                                                                                                    |
| CallType              | SHORT  | The general classification of the call type.                                                                                                    |
| CallWrapupData        | STRING | Call-related wrapup data.                                                                                                    |
| ConnectionCallID      | UINT   | The Call ID value assigned to this call by the peripheral or the Unified ICM.                                                                                                    |
| DialedNumber          | STRING | The number dialed.                                                                                                    |
| DNIS                  | STRING | The DNIS provided with the call.                                                                                                    |
| ICMEnterpriseUniqueID | STRING | A unique identifier for this contact throughout the enterprise. This can track a single customer contact across multiple sites, for example, when a call is transferred between agents. |
| ServiceID             | INT    | The Unified ICM identifier for the Service to which this call was routed.                                                                                                    |
| ServiceNumber         | INT    | The ACD number of the Service to which this call was routed.                                                                                                    |
| SkillGroupID          | INT    | The system-assigned identifier for the SkillGroup to which this call was routed.                                                                                                    |
| SkillGroupNumber      | INT    | An optional, user-defined number of the SkillGroup at the ACD to which this call was routed.                                                                                            |
| UniqueObjectID        | STRING | A unique object ID for the call.                                                                                                    |
| UserToUserInfo        | STRING | The ISDN user-to-user information element.                                                                                                    |

### **Remarks**

This is a convenience method to call and get all of a call's non-CallVariable data at one time. If only certain data members are desired, call the appropriate GetValue method for each instead.

# **GetCallData**

The GetCallData method returns the values ofCallVariable1 through CallVariable10 and all of the ECC (Extended CallContext) variables.

# **Syntax**

C++

int GetCallData(Arguments& args)

# COM

HRESULT GetCallData (/\*[out,retval]\*/ IArguments \*\* args)

# VB

```
GetCallData (CTIOSCLIENTLib.IArguments args)
```

#### Java

```
Arguments GetCallData()
```

#### .NET

Arguments GetCallData()

#### **Parameters**

args

C++, COM, and VB: An output parameter containing a reference or a pointer to an Arguments array containing the call data, as described under Remarks.

#### **Return Value**

C++, COM, and VB: Default HRESULT return values. For more information, see CIL Coding Conventions.

Java/.NET: A reference to an Arguments array that, on return, holds parameters described under Remarks.

#### Remarks

This is a convenience method to call and get all of a call's CallVariables (1 through 10) and ECC Call Variables at one time. If only certain call variables are desired, call the appropriate GetValue method for each instead.

Access the data in the following way:

• To access the values for individual CallVariables from the arguments parameter, use GetValueString with either the keywords of "CallVariable1" through "CallVariable1".

To access ECC call data, use the following procedure:

- First, get the ECC variables as a whole from the arguments parameter, using GetValueArray with the keyword "ECC". This returns another Arguments array that is nested in the Arguments array returned from GetCallData.
- To access an individual ECC scalar variable from this Arguments array, use the appropriate GetValueString, GetValueInt, etc. depending on the variable's type, using the string keyword "user.VariableName".
- To access an individual ECC array variable from this Arguments array, use the appropriate GetValueString, GetValueInt, etc. depending on the variable's type, using the string keyword "user.ArrayName[n]", where n is a zero based integer that notes the offset in the array.

# Hold

The Hold method holds a current call.

#### Syntax

# C++

```
int Hold()
int Hold(Arguments & reserved args);
```

#### COM

```
HRESULT Hold (/*[in,optional]*/ IArguments *reserved_args, (/*[out, retval]*/ int *
errorcode )
```

# VB

Hold([reserved args As IArguments]) As Long

#### Java

Arguments Hold (Arguments rArgs)

### .NET

Arguments Hold(Arguments args)

#### **Parameters**

reserved args

Not currently used, reserved for future use.

errorcode

An output parameter (return parameter in VB) that contains an error code from Table 1.

#### **Return Value**

Default CTI OS return values. For more information, see CIL Coding Conventions.

#### Remarks

You must make the Hold request via a call whose call status is LCS CONNECT or it fails.

The following events are received if this request is successful:

- OnHoldCallConf event
- OnCallHeld event

The following events are received if this request fails:

• OnControlFailureConf event

# **MakeConsultCall**

The MakeConsultCall method initiates the combined action of placing the associated current call on hold and then making a new call. By default, the call context data (including call variables) of the current call is used to initialize the context data of the new consultation call. The application can override some or all of the original call context in the consultation call by providing the desired values in this request.

The simplest form of the request only requires a dialed number and a consult type. The request can also include optional parameters, as listed in the following table.

# **Syntax**

#### C++

int MakeConsultCall (Arguments& args))

### COM

HRESULT MakeConsultCall (/\*[in]\*/ IArguments \*args, /\*[out, retval]\*/ int \* errorcode)

### VB

MakeConsultCall (args As CTIOSCLIENTLib.IArguments) As Long

#### Java

int MakeConsultCall(Arguments args)

### .NET

CilError MakeConsultCall(Arguments args)

# **Parameters**

args

An output parameter of either a reference or a pointer to an Arguments array that contains parameters from the following table. Any of these parameters included are added to the Arguments array using the associated key word.

### Table 4: MakeConsultCall Parameters

| Parameter                    | Туре                      | Description                                                                                                    |
|------------------------------|---------------------------|----------------------------------------------------------------------------------------------------|
| DialedNumber (required)      | STRING, maximum length 40 | Dialed number; the number to be dialed to establish the new call.                                                                            |
| ConsultType (required)       | INT                       | A value specifying whether this consult call is in preparation for either a transfer or a conference, as specified in the ConsultType Table. |
| CallPlacementType (optional) | STRING, maximum length 40 | A value specifying how the call is to be placed identified in Table 5: CallPlacementType Values, on page 19.                                 |
| CallMannerType (optional)    | INT                       | A value specifying additional call processing options identified in Table 6: CallMannerType Values, on page 19.                              |
| CallOption (optional)        | INT                       | A value from Table 7: CallOption Values, on page 20 specifying additional peripheral-specific call options.                                  |
| FacilityType (optional)      | INT                       | A value from Table 8: FacilityType Values, on page 20 indicating the type of facility to be used.                                            |
| Priority (optional)          | BOOL                      | Set this field to TRUE if the call should receive priority handling.                                                                         |
| PostRoute (optional)         | BOOL                      | When this field is set to TRUE, the Post-Routing capabilities of the Unified ICM determine the new call destination.                         |

| Parameter                    | Туре                      | Description                                                                                            |
|------------------------------|---------------------------|----------------------------------------------------------------------------------------------------|
| UserToUserInfo (optional)    | STRING, maximum length 40 | The ISDN user-to-user information.                                                                     |
| CallVariable1 (optional)     | STRING, maximum length 40 | Call variable data that is set in the new call in place of the corresponding data in the current call. |
|                              |                           |                                                                                                    |
| CallVariable10 (optional)    |                           |                                                                                                    |
| ECC                          | ARGUMENTS                 | ECC data that is set in the new call in place of the corresponding data in the current call.           |
| CallWrapupData (optional)    | STRING, maximum length 40 | Call-related wrapup data.                                                                              |
| FacilityCode (optional)      | STRING, maximum length 40 | A trunk access code, split extension, or other data needed to access the chosen facility.              |
| AuthorizationCode (optional) | STRING, maximum length 40 | An authorization code needed to access the resources required to initiate the call.                    |
| AccountCode (optional)       | STRING, maximum length 40 | A cost-accounting or client number used by the peripheral for charge-back purposes.                    |

# Table 5: CallPlacementType Values

| CallPlacementType               | Description                                                 | Value |
|---------------------------------|-------------------------------------------------------------|-------|
| CPT_UNSPECIFIED                 | Use default call placement.                                 | 0     |
| CPT_LINE_CALL                   | An inside line call.                                        | 1     |
| CPT_OUTBOUND                    | An outbound call.                                           | 2     |
| CPT_OUTBOUND_NO_<br>ACCESS_CODE | An outbound call that does not require an access code.      | 3     |
| CPT_DIRECT_POSITION             | A call placed directly to a specific position.              | 4     |
| CPT_DIRECT_AGENT                | A call placed directly to a specific agent.                 | 5     |
| CPT_SUPERVISOR_ASSIST           | A call placed to a supervisor for call handling assistance. | 6     |

# Table 6: CallMannerType Values

| CallMannerType  | Description              | Value |
|-----------------|--------------------------|-------|
| CMT_UNSPECIFIED | Use default call manner. | 0     |

| CallMannerType  | Description                                                                        | Value |
|-----------------|------------------------------------------------------------------------------------|-------|
| CMT_POLITE      | Attempt the call only if the originating device is idle.                           | 1     |
| CMT_BELLIGERENT | Always attempt the call, disconnecting any currently active call.                  | 2     |
| CMT_SEMI_POLITE | Attempt the call only if the originating device is idle or is receiving dial tone. | 3     |

# Table 7: CallOption Values

| CallOption                           | Description                                                                                                | Value |
|--------------------------------------|----------------------------------------------------------------------------------------------------|-------|
| COPT_UNSPECIFIED                     | No call options specified, use defaults.                                                                   | 0     |
| COPT_CALLING_<br>AGENT_ONLINE        | Attempt the call only if the calling agent is "online" (available to interact with the destination party). | 1     |
| COPT_CALLING_<br>AGENT_RESERVED      | Attempt the call only if ACDNR on the calling agent's set is activated.                                    | 2     |
| COPT_CALLING_<br>AGENT_NOT_ RESERVED | Attempt the call only if ACDNR on the calling agent's set is not activated.                                | 3     |
| COPT_CALLING_<br>AGENT_BUZZ_BASE     | Applies a buzz to the base of the telephone set as the call is initiated.                                  | 4     |
| COPT_CALLING_<br>AGENT_BEEP_HSET     | Applies a tone to the agent headset as the call is initiated.                                              | 5     |
| COPT_SERVICE_CIRCUIT_ON              | Applies a call classifier to the call (ACM ECS)                                                            | 6     |

# Table 8: FacilityType Values

| FacilityType   | Description                         | Value |
|----------------|-------------------------------------|-------|
| FT_UNSPECIFIED | Use default facility type.          | 0     |
| FT_TRUNK_GROUP | Facility is a trunk group.          | 1     |
| FT_SKILL_GROUP | Facility is a skill group or split. | 2     |

Table 9: AnsweringMachine Values

| AnsweringMachine    | Description                                                                                         | Value |
|---------------------|----------------------------------------------------------------------------------------------------|-------|
| AM_UNSPECIFIED      | Use default behavior.                                                                               | 0     |
| AM_CONNECT          | Connect call to agent when call is answered by an answering machine.                                | 1     |
| AM_DISCONNECT       | Disconnect call when call is answered by an answering machine.                                      | 2     |
| AM_NONE             | Do not use answering machine detection.                                                             | 3     |
| AM_NONE_NO_MODEM    | Do not use answering machine detection, but disconnect call if answered by a modem.                 | 4     |
| AM_CONNECT_NO_MODEM | Connect call when call is answered by an answering machine, disconnect call if answered by a modem. | 5     |

errorcode

An output parameter (return parameter in VB) that contains an error code from Table 1.

#### **Return Values**

Default CTI OS return values. For more information, see CIL Coding Conventions.

# **Remarks**

You must make the MakeConsultCall request via a call whose call status is LCS\_CONNECT or it fails. Calling MakeConsultCall successfully results in the same events as a successful MakeCall called on the agent.

The following events are received if this request is successful:

For the call making the MakeConsultCallRequest:

- OnMakeConsultCallConf event
- · OnCallHeld event

For the newly created outgoing consult call:

- OnBeginCall event
- OnServiceInitiated event
- OnCallOriginated event
- OnCallDelivered event

For the new connection that is ringing as a result of the consult call:

- · OnBeginCall event
- OnCallDelivered event

The following events are received if this request fails:

OnControlFailureConf event

# Reconnect

The Reconnect method combines the action of releasing a current call and then retrieving a previously held call at the same device. If there are only two calls at the device, this method can be called via either the talking or the held call.

# **Syntax**

```
C++
    int Reconnect()
    int Reconnect(Arguments & reserved_args)

COM
    HRESULT Reconnect (/*[in,optional]*/ IArguments * reserved_args, (/*[out, retval]*/ int
    * errorcode )

VB
    Reconnect([reserved_args As IArguments]) As Long

Java
    int Reconnect(Arguments rArgs)

.NET
    CilError Reconnect(Arguments args)
```

# **Parameters**

reserved\_args

Not currently used, reserved for future use.

errorcode

An output parameter (return parameter in VB) that contains an error code from Table 1.

## **Return Values**

Default CTI OS return values. For more information, see CIL Coding Conventions.

#### **Remarks**

For switches that allow more than two calls at a device (for example G3), make this request only through the desired held call because of the ambiguity caused by multiple held calls at the device.

You must make the Alternate request via a call whose status is either LCS\_CONNECT or LCS\_HELD or it fails.

The following events are received if this request is successful:

For the call making the Reconnect request:

OnReconnectCallConf event

For the originally current call:

- · OnCallConnectionCleared event
- OnCallCleared event
- · OnCallEnd event

For the originally held call:

· OnCallRetrieved event

The following events are received by the call making the Alternate request if this request fails:

• OnControlFailureConf event

# **Retrieve**

The Retrieve method unholds a held call.

# **Syntax**

```
C++
```

```
int Retrieve()
int Retrieve(Arguments & reserved args)
```

#### COM

```
HRESULT Retrieve (/*[in,optional]*/ IArguments *reserved_args, (/*[out, retval]*/ int
* errorcode )
```

# VB

```
Retrieve([reserved args As IArguments]) As Long
```

## Java

```
int Retrieve(Arguments rArgs)
```

#### .NET

```
CilError Retrieve (Arguments args)
```

# **Parameters**

reserved\_args

Not currently used, reserved for future use.

errorcode

An output parameter (return parameter in VB) that contains an error code from Table 1.

# **Return Values**

Default CTI OS return values. For more information, see CIL Coding Conventions.

#### Remarks

You must make the Retrieve request via a call whose call status is LCS HELD or it fails.

The following events are received if this request is successful:

- OnRetrieveCallConf event
- OnCallRetrieved event

The following events are received if this request fails:

· OnControlFailureConf event

# **SendDTMFSignal**

The SendDTMFSignal method requests that the ACD send a sequence of DTMF tones.

### **Syntax**

```
C++
```

int SendDTMFSignal(Arguments& args)

#### COM

```
HRESULT SendDTMFSignal (/*[in]*/ args *arguments, /*[out, retval]*/ int * errorcode)
```

#### VB

SendDTMFSignal (args As CTIOSCLIENTLib.IArguments, errorcode As Long)

#### Java

int SendDTMFSignal (Arguments rArgs)

### .NET

CilError SendDTMFSignal (Arguments args)

# **Parameters**

args

An input parameter of either a reference or a pointer to an Arguments array containing parameters from following table. You can add any of these parameters included to the Arguments array using the associated key word.

# **Table 10: SendDTMFSignal Parameters**

| Parameter               | Туре                      | Description                                                                                                    |
|-------------------------|---------------------------|----------------------------------------------------------------------------------------------------|
| DTMFString (required)   | STRING. maximum length 32 | The sequence of tones to be generated.                                                                                                    |
| ToneDuration (optional) | INT                       | Specifies the duration in milliseconds of DTMF digit tones. Use 0 to take the default. Can be ignored if the peripheral is unable to alter the DTMF tone timing. |

| Parameter                | Туре | Description                                                                                                    |
|--------------------------|------|----------------------------------------------------------------------------------------------------|
| PauseDuration (optional) | INT  | Specifies the duration in milliseconds of DTMF inter-digit spacing. Use 0 to take the default. Can be ignored if the peripheral is unable to alter the DTMF tone timing. |

### errorcode

An output parameter (return parameter in VB) that contains an error code from Table 1.

### **Return Values**

Default CTI OS return values. For more information, see CIL Coding Conventions.

#### **Remarks**

- The OnSendDTMFSignalConf event is received if this request succeeds.
- The OnControlFailureConf event is received if this request fails.

# **SetCallData**

The SetCallData method sets any or all of a call's CallVariables (1 through 10) and ECC data at one time.

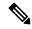

#### Note

- When writing a custom application, in any language, call variables are not blanked out if it they are set
  to a NULL value. While the application attempts to clear any call variable using a NULL value, the CTI
  OS server application ignores the NULL value call variables and does not pass them to the CTI Server
  application. As a result, the call variables set to NULL are not reset.
- To clear the value of a call variable, set its value to a blank character. Setting the call variable to a single space character places a space in the call variable's values for the duration of the call. This space is considered a NULL value by the application.

# **Syntax**

#### C++

int SetCallData(Arguments& args)

#### COM

HRESULT SetCallData (/\*[in]\*/ args \*arguments, /\*[out]\*/ int \* errorcode)

# VB

SetCallData (args As CTIOSCLIENTLib.IArguments, errorcode As Long)

# Java

int SetCallData(Arguments rArgs)

#### .NET

CilError SetCallData(Arguments args)

#### **Parameters**

#### args

An input parameter of either a reference or a pointer to an Arguments array containing parameters described under Remarks for GetCallData.

#### errorcode

An output parameter (return parameter in VB) that contains an error code from Table 1.

#### **Return Values**

Default CTI OS return values. For more information, see CIL Coding Conventions.

#### **Remarks**

You must specify the data for all elements in the Arguments array, not just those elements that you want to change. Failure to do so causes the unchanged elements to disappear.

The following events are sent if this request succeeds:

- OnSetCallDataConf
- OnCallDataUpdate

The OnControlFailureConf event is sent if this request fails.

# **SingleStepConference**

The SingleStepConference method initiates a one-step conference without the intermediate consultative call so that when the called party answers, they are joined in the current call. This method requires a DialedNumber argument. This method is not supported under all switches.

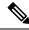

Note

The SingleStepConference method is not supported for the Unified CCE.

#### **Syntax**

#### C++

int SingleStepConference(Arguments& args)

#### COM

 ${\tt HRESULT~SingleStepConference~(IArguments~*args,~int~*errorcode)}$ 

#### VB

SingleStepConference (args As CTIOSCLIENTLib.IArguments, errorcode As Long)

# Java

int SingleStepConference(Arguments rArgs)

# .NET

CilError SingleStepConference(Arguments args)

### **Parameters**

args

An output parameter of either a reference or a pointer to an Arguments array containing parameters from the following table. You can add any of these parameters included to the Arguments array using the associated keyword.

Table 11: SingleStepConference Parameters

| Parameter                    | Туре                      | Description                                                                                                    |
|------------------------------|---------------------------|----------------------------------------------------------------------------------------------------|
| DialedNumber (required)      | STRING, maximum length 40 | Dialed number; the number to be dialed to establish the new call.                                                                                                    |
| CallPlacementType (optional) | STRING, maximum length 40 | A value specifying how the call is to be placed identified in Table 5: CallPlacementType Values, on page 19.                                                                                                    |
| CallMannerType (optional)    | INT                       | A value specifying additional call processing options identified in Table 6: CallMannerType Values, on page 19.                                                                                                   |
| AlertRings (optional)        | INT                       | The maximum amount of time that the call's destination will remain alerting, specified as an approximate number of rings. A zero value indicates that the peripheral default (typically 10 rings) should be used. |
| CallOption (optional)        | INT                       | A value from Table 7: CallOption Values, on page 20 specifying additional peripheral-specific call options.                                                                                                    |
| FacilityType (optional)      | INT                       | A value from Table 8: FacilityType Values, on page 20 indicating the type of facility to be used.                                                                                                    |
| AnsweringMachine (optional)  | INT                       | A value from Table 9: AnsweringMachine Values, on page 21 specifying the action to be taken if the call is answered by an answering machine.                                                                      |
| Priority (optional)          | BOOL                      | Set this field to TRUE if the call should receive priority handling.                                                                                                    |
| PostRoute (optional)         | BOOL                      | When this field is set to TRUE, the Post-Routing capabilities of the Unified ICM determines the new call destination.                                                                                             |
| UserToUserInfo (optional)    | STRING, maximum length 40 | The ISDN user-to-user information.                                                                                                    |

| Parameter                    | Туре                      | Description                                                                                    |
|------------------------------|---------------------------|------------------------------------------------------------------------------------------------|
| CallVariable1 (optional)     | STRING, maximum length 40 | Set call variable data in the new call in place of the corresponding data in the current call. |
|                              |                           |                                                                                                |
| CallVariable10 (optional)    |                           |                                                                                                |
| ECC                          | ARGUMENTS                 | Set ECC data in the new call in place of the corresponding data in the current call.           |
| FacilityCode (optional)      | STRING, maximum length 40 | A trunk access code, split extension, or other data needed to access the chosen facility.      |
| AuthorizationCode (optional) | STRING, maximum length 40 | An authorization code needed to access the resources required to initiate the call.            |
| AccountCode (optional)       | STRING, maximum length 40 | A cost-accounting or client number used by the peripheral for charge-back purposes.            |

# errorcode

An output parameter (return parameter in VB) that contains an error code from Table 1.

# **Return Values**

Default CTI OS return values. For more information, see CIL Coding Conventions.

# **Remarks**

The DialedNumber is the only required member necessary in the Arguments parameter. A SingleStepConference request fails if the call's status is not LCS\_CONNECT.

The following events are received if this request is successful:

- OnAgentStateChange event (Hold)
- OnCallHeld event
- OnAgentStateChange event (Talking)
- · OnBeginCall event
- OnServiceInitiated event
- OnCallOriginated event
- OnCallDelivered event
- OnCallConferenced event
- OnCallEnd event
- ConferenceCallConf event

The OnControlFailureConf event is received if this request fails.

# **SingleStepTransfer**

The SingleStepTransfer method initiates a one-step transfer without the intermediate consultative call. When the called party answers the call, the called party is talking to the party to be transferred and the transferring party drops out of the call. The method requires a DialedNumber argument.

#### **Syntax**

```
C++
    int SingleStepTransfer(Arguments& args)

COM
    HRESULT SingleStepTransfer (/*[in]*/ IArguments * args, /*[out, retval]*/ int * errorcode)

VB
    SingleStepTransfer (args As CTIOSCLIENTLib.IArguments, errorcode As Long)

Java
    int SingleStepTransfer(Arguments rASrgs)
.NET
    CilError SingleStepTransfer(Arguments args)
```

#### **Parameters**

args

An output parameter of either a reference or a pointer to an Arguments array containing parameters from Table 11: SingleStepConference Parameters, on page 27. You can add any of these parameters included to the Arguments array using the associated keyword.

errorcode

An output parameter (return parameter in VB) that contains an error code from Table 1.

#### **Return Values**

Default CTI OS return values. For more information, see CIL Coding Conventions.

# Snapshot

The Snapshot method issues a server request to retrieve the current call information. If values are passed in the optional args parameter, the snapshot request returns the server's current call values for only the requested arguments. Otherwise all call information is returned, including the fields described under GetCallContext and GetCallData. For more information about OnCallDataUpdate, see OnCallDataUpdate in Event Interfaces and Events.

# **Syntax**

```
C++
```

```
int Snapshot()
int Snapshot(Arguments & optional args)
```

#### COM

### **Parameters**

optional args

An input parameter of either a pointer or a reference to an Arguments array.

errorcode

An output parameter (return parameter in VB) that contains an error code from Table 1.

### **Return Values**

Default CTI OS return values. For more information, see CIL Coding Conventions.

#### **Remarks**

The current information about the call is received in the OnCallDataUpdate event.

- The OnCallDataUpdate event is received if this request is successful.
- The OnControlFailureConf event is received if this request fails.

# **StartRecord**

The StartRecord method is used to start recording a call.

# **Syntax**

```
C++
    int StartRecord()
    int StartRecord(Arguments & reserved_args);

COM
    HRESULT StartRecord (/*[in,optional]*/ IArguments *reserved_args, (/*[out, retval]*/
    int * errorcode )

VB
    StartRecord([reserved_args As IArguments]) As Long

Java
    int StartRecord(Arguments rArgs)
.NET
    CilError StartRecord(Arguments args)
```

#### **Parameters**

reserved\_args

Not currently used, reserved for future use.

errorcode

An output parameter (return parameter in VB) that contains an error code from Table 1.

#### **Return Value**

Default CTI OS return values. For more information, see CIL Coding Conventions.

#### Remarks

Calling this method causes the CTI Server to forward the request to one or more server applications that have registered the "Cisco:CallRecording" service as described in the CTI Server Message Reference Guide (Protocol Version 14) for Cisco Unified ICM/Contact Center Enterprise & Hosted (Protocol Version 14) for Cisco Unified ICM/Contact Center Enterprise & Hosted. It fails if there is no recording server available to CTIServer.

- The OnStartRecordingConf event is received if this request is successful.
- The OnControlFailureConf event is received if this request fails.

# **StopRecord**

The StopRecord method is used to stop recording a call.

# **Syntax**

```
C++
```

```
int StopRecord()
int StopRecord(Arguments & reserved_args);
```

## COM

```
HRESULT StopRecord (/*[in,optional]*/ IArguments *reserved_args, (/*[out, retval]*/ int
* errorcode )
```

## VB

```
StopRecord([reserved args As IArguments]) As Long
```

## Java

```
int StopRecord(Arguments rArgs)
```

# .NET

```
CilError StopRecord(Arguments args)
```

#### **Parameters**

reserved args

Not currently used, reserved for future use.

errorcode

An output parameter (return parameter in VB) that contains an error code from Table 1.

#### **Return Value**

Default CTI OS return values. For more information, see CIL Coding Conventions.

#### **Remarks**

Calling this method causes the CTIServer to forward the request to the server application with the SessionID received in the OnStartRecordingConf event if non-zero, or if that SessionID is zero, to one or more server applications that have registered the "Cisco:CallRecording" service as described in the CTI Server Message Reference Guide (Protocol Version 14) for Cisco Unified ICM/Contact Center Enterprise & Hosted. It fails if there is no recording server available to CTIServer.

- The OnStopRecordConf event is received if this request is successful.
- The OnControlFailureConf event is received if this request fails.

# **Transfer**

The Transfer method transfers a call to a third party. You can call this method on either the held original call or the current consult call. If the device has only these two calls, the optional parameter is not necessary. At the end of a successful transfer, both of these calls are gone from the device. For more information, see the Conference method.

### **Syntax**

```
C++
    int Transfer();
    int Transfer(Arguments& optional_args)

COM
    HRESULT Transfer ( [in, optional] IArguments *optional_args, (/*[out, retval]*/ int * errorcode )

VB
    Transfer([optional_args As IArguments]) As Long

Java
    int Transfer(Arguments rArgs)
.NET
    CilError Transfer(Arguments args)
```

#### **Parameters**

```
optional args
```

An optional input parameter containing a member with a string value that is the UniqueObjectID of the call that is participating in the transfer. If this argument is used, add it to the Arguments parameter with the keyword of "CallReferenceObjectID". This is only necessary in an environment where there are multiple held calls and the request is made through the current call. If the request is made through a specific held call in this scenario, or if there are only two calls at the device, this parameter is unnecessary.

errorcode

An output parameter (return parameter in VB) that contains an error code from Table 1.

### **Return Values**

Default CTI OS return values. For more information, see CIL Coding Conventions.

#### Remarks

Before making this request, the original call must be in the held state and the consult call in the talking state or the request fails. Therefore, if the calls are alternated (for more information, see Alternate), they must be alternated again to return the two calls into their appropriate states.

If there are only two calls at the device, call this method using either the current or held call. For switches that allow more than two calls at a device (for example G3), make this request only through the desired held call to avoid the ambiguity caused by multiple held calls at the device. Otherwise, indicate the desired held call by using the optional parameter.

You must make the Transfer request via a call whose call status is LCS\_CONNECT or LCS\_HELD or it fails.

The following events are received by the transfer initiator if this request is successful:

- OnCallTransferred event
- · OnCallEnd event
- · OnCallEnd event
- OnAgentStateChange event
- · OnTransferCallConf event

The OnControlFailureConf event is received if this request fails.

Transfer